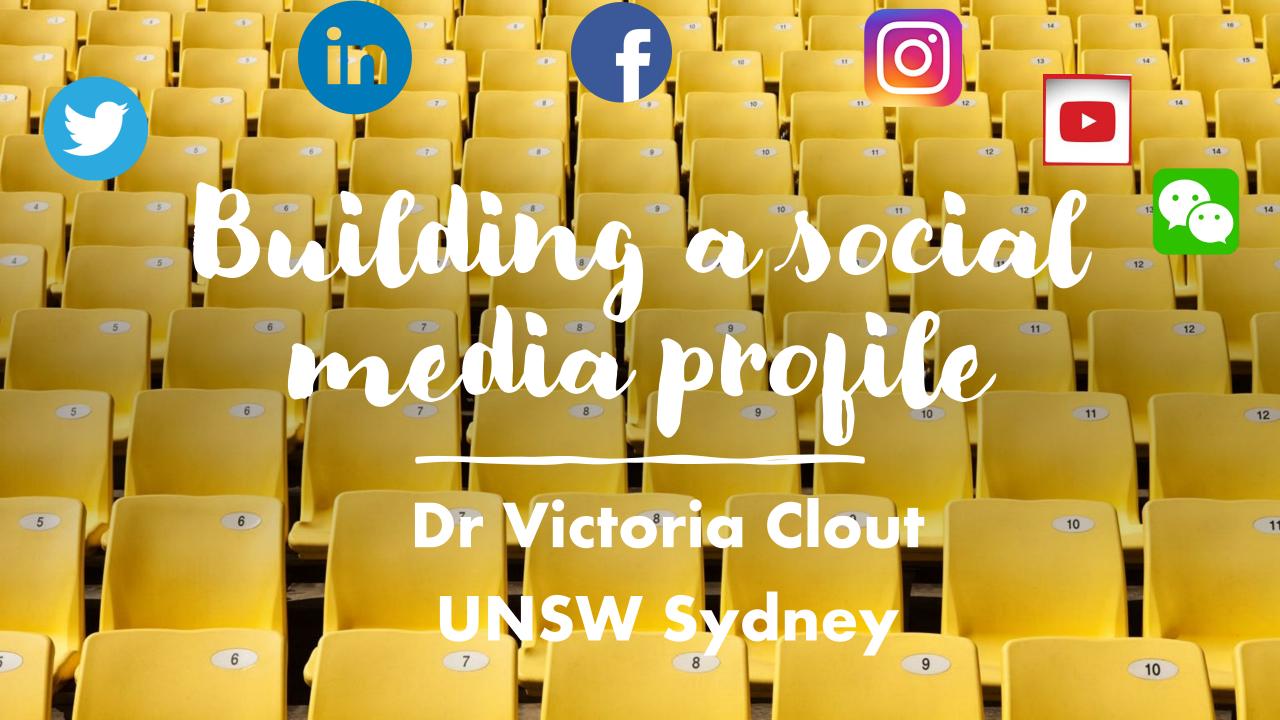

How can social media useful for academics?

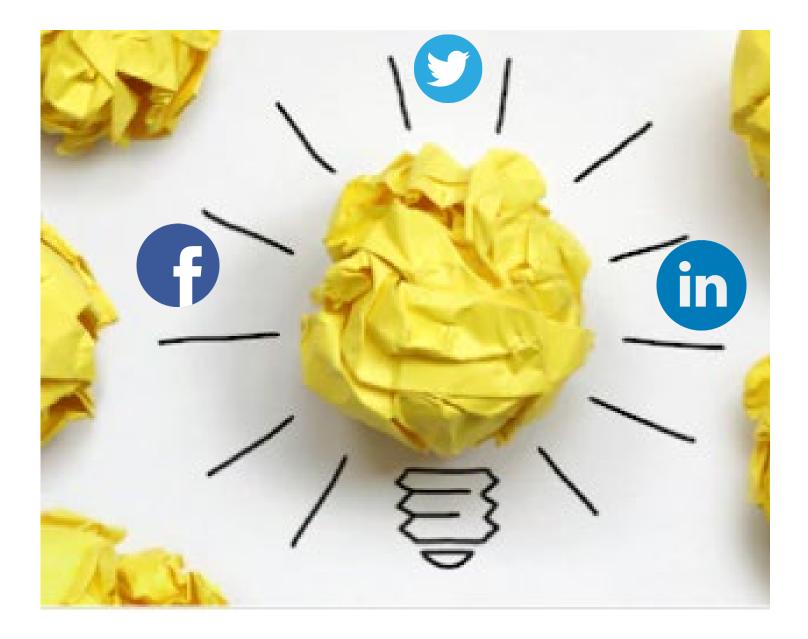

### Top Tips for academics on social media

- Be authentic to who you are
- Share about you
- Share content of others

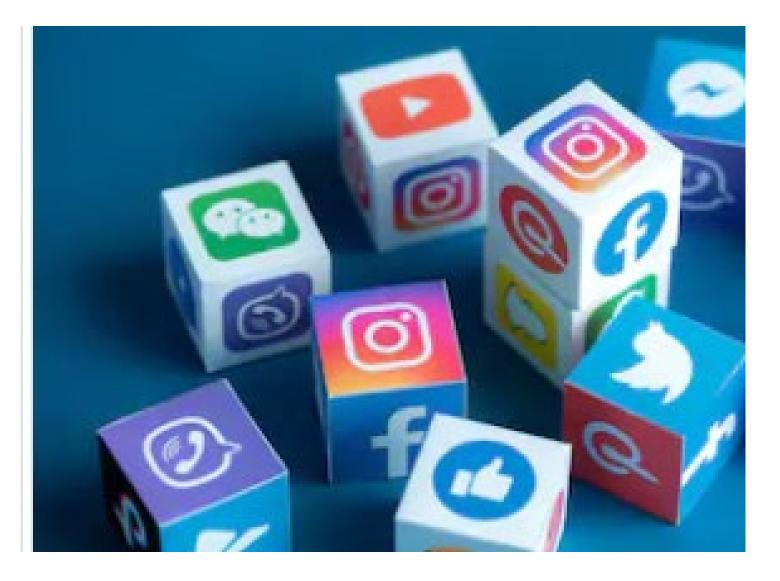

## How do I get noticed on social media?

## • Tags

- Your university, e.g. for Twitter | tag: @UNSWBusiness;
- o A journal, e.g. @AF\_AFAANZ
- Use Hashtags to make your social media content to be searched & found.

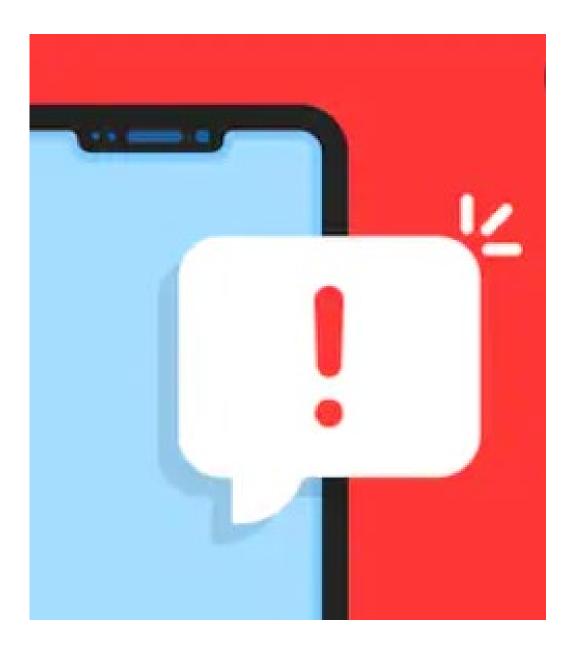

# Top 3 Social Media Platforms for academics

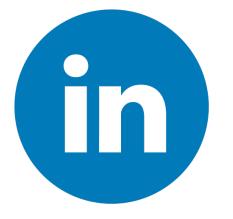

- Like a Business Card
- The new Rolodex for Business
- Industry, Regulators, Journalists
- Research Journals

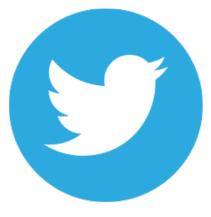

- Academic community
  *o* #AcademicTwitter
- Regulators, Media
- Research Journals

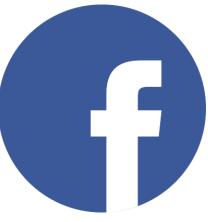

- Facebook Groups
  Research Areas
  - o Career Level
  - o Higher Ed Teaching
  - Start your own!

# Where to get started?

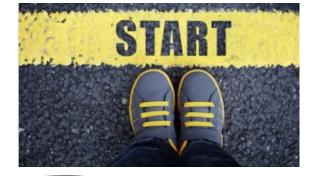

• Choose a photo & a username. For example @DrVictoriaClout.

• Follow:

- Social media accounts of academics in your research area
- Research journals of interest e.g. AJM, Accounting & Finance
- Regulators/industry accounts
- See what other people post and learn from their postings
- Engage on a weekly basis

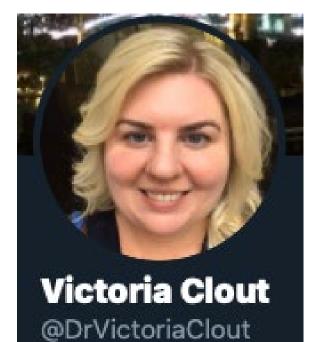

# How do I post on Social Media?

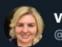

#### Victoria Clout @DrVictoriaClout

An early view of a research paper I co-authored. Read my paper to learn more about the research productivity of Australian academics:

#### 🨑 Accounting & Finance @AF\_AFAANZ · May 14

#EarlyView "Research productivity of Australian accounting academics" by David Bond @drdavebond @UTS\_Business, Victoria Clout @DrVictoriaClout @UNSWbusiness, Robert Czernkowski @DrRobCz @UTS\_Business, Anna Wright @annaw\_bindimaps @UTS\_Business doi.org/10.1111/acfi.1... #Academics

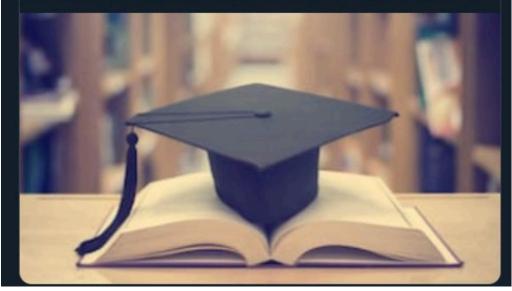

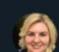

#### Victoria Clout @DrVictoriaClout

Read about one of my lastest published co-authored papers featured in a @UNSWbusiness BusinessThink news article: "How CEO and director age affects boardroom decisions (and what boards can do about it)", read here: businessthink.unsw.edu.au/articles/ceo-d... In @AF\_AFAANZ : doi.org/10.1111/acfi.1...

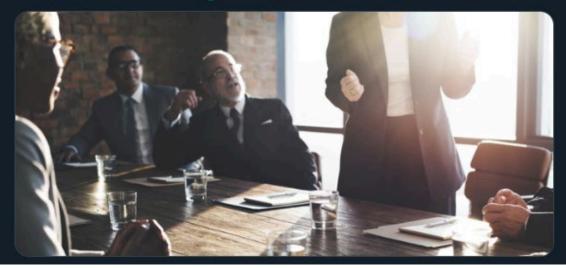

# How do I reply to comment?... It's just like in research seminar

#### Tweet your reply

#### Mitch Lawton 💬 @mwltash · Jul 22

I wonder how age drives in action, cyber circles talk about inaction due to key stakeholders holding out for retirement.

♀1 む ♥1 企

#### Victoria Clout @DrVictoriaClout · Jul 22

Good idea Mitch. Yes a reluctance to invest in new technology or adopt new ideas could be linked to approaching retirement age.

#### Mitch Lawton 💬 @mwltash · Jul 26

Think I need to read your journal article, interesting to cross reference with reported hacked business cases and if possible the cost there after. I wonder how many on boards have their age on display publicly online (9).

🖓 1 🗘 🦊 1 🛆

#### Victoria Clout @DrVictoriaClout · Jul 26

In the past Companies often displayed the ages of the board in the annual reports. I haven't checked the annual reports themselves in awhile but it might be that companies still do. Newspaper articles used to report ages of CEOs & directors in articles when interviewing them.

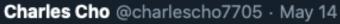

Do you get into what "kind" of accounting research is getting published in these A/A\* journals and/or what it means or implies to do so?

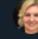

O 1

#### Victoria Clout @DrVictoriaClout · May 14

CC 1

In this study we didn't analyse the content of the papers. That's a good suggestion - we may do that in a future paper.

\_î\_\_

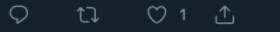

<u>↑</u>,

## Like, Follow & Subscribe:

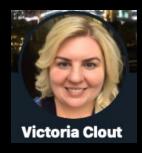

## Dr Victoria Clout – UNSW Sydney

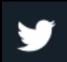

Twitter https://twitter.com/DrVictoriaClout

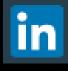

LinkedIn https://www.linkedin.com/in/victoria-clout-2b97031a/

EMAIL: v.clout@unsw.edu.au

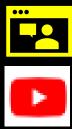

- Blog https://drvclout.blogspot.com
- YouTube www.youtube.com/VictoriaClout

### l am Engagement & Social Media manager for these two journals:

#### Australian Journal of Management

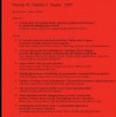

AJM Social Channels: https://linktr.ee/AJM SAGE

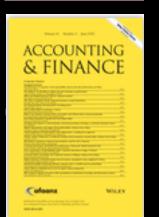

Accounting & Finance Social Channels: <u>https://linktr.ee/AF\_AFAANZ</u>